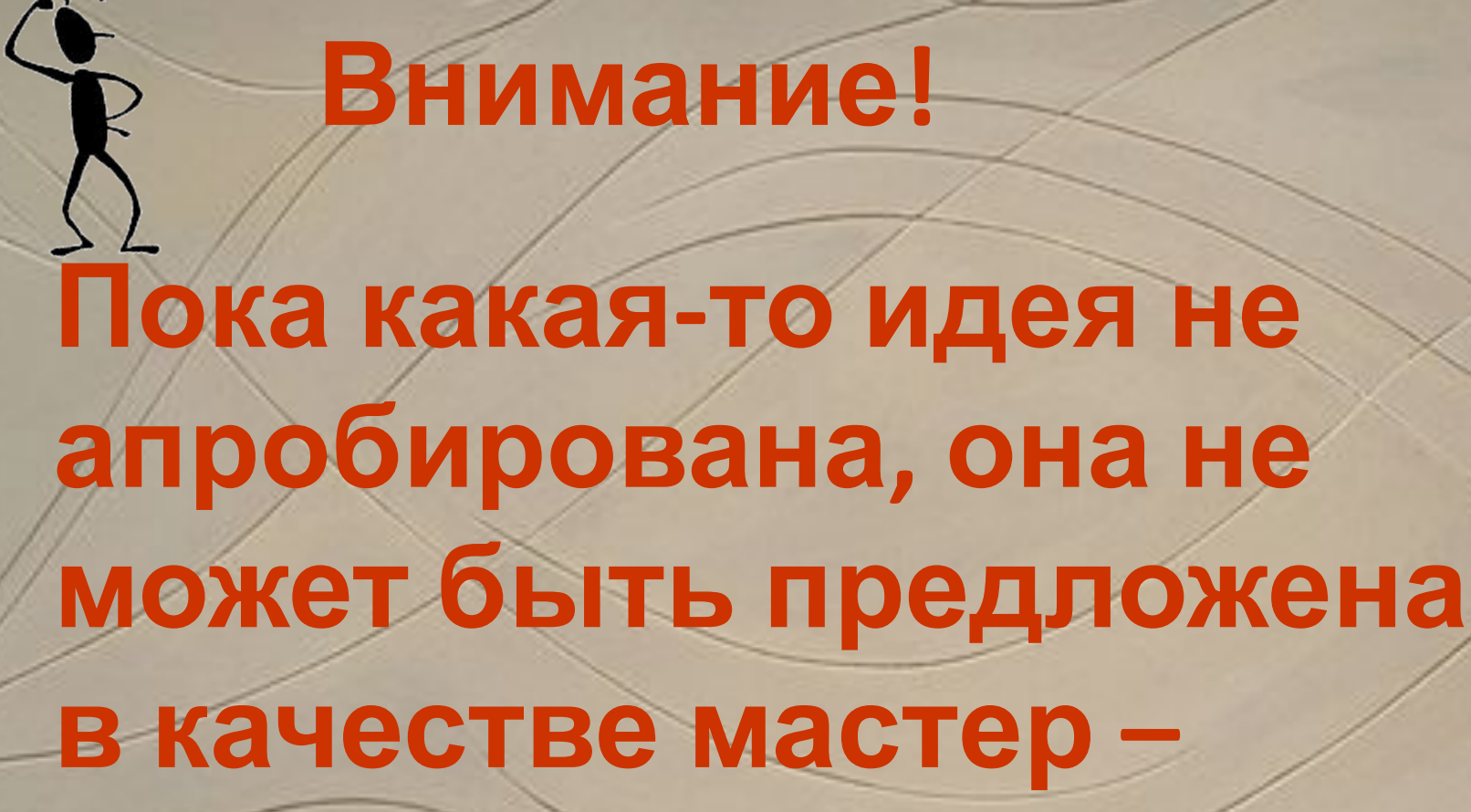

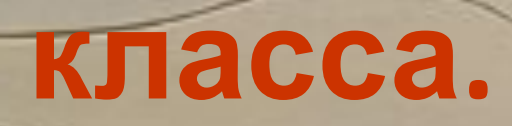

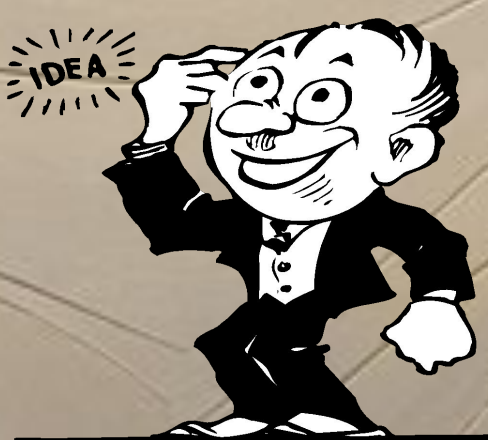

#### **ПРОГРАММА МАСТЕР-КЛАССА**

- **1. Тема мастер-класса.**
- **2. Обоснование актуальности темы, ведущей идеи**

**предлагаемого**

- **для рассмотрения опыта.**
- **3. Цели и задачи мастер-класса.**
- **4. Содержание занятий мастер-класса по этапам.**
- **5: Методы и приемы работы ведущего мастер-класс со слушателями; формы занятий, представленные в мастер-классе (можно представить алгоритм последовательных действий педагога по презентации своего опыта и по обучению участников мастер-класса).**
- **6. Количество часов на всю программу мастер-класса и на каждое его занятие.**
- **7. Прогноз результатов работы участников мастер-класса.**

**Тема мастер класса:**  *Роль текущего повторения для достижения результатов обучения.*

**Тема урока**: *Повторение по теме "Электронные таблицы".*

*оценить итоги деятельности учащихся по изучению темы «Технология обработки числовых данных в электронных таблицах».*

### **Актуализация 1. Оргмомент знаний. 2. Повторение изученного материала 3. Объявление темы и целей урока. 4. Инструктаж по ТБ. 5. Практическая работа на компьютере. 6. Подведение итога урока. Рефлексия.**

Сегодня у нас заключительное занятие по теме «Обработка числовых данных в электронных таблицах». Давайте вспомним ОСНОВНЫЕ ПОНЯТИЯ Ребята вытягивают вопросы, ответы фиксируются учителем и учитываются при заполнении таблицы в графе Теория.

## Вопросы

- Что такое электронная таблица?
- Что такое ячейка?
- Из чего складывается адрес ячейки?
- Перечислите форматы данных в электронных таблицах.
- Назовите правила записи формулы в ЭТ.
- Чем отличается относительная и абсолютная ссылки?
- Что такое диаграмма?

### **Применение знаний и новых способов действий в ситуациях по образцу и в**

**измененных условиях**

Представьте себе, что учёба – это работа, за которую всем ученикам каждый месяц выплачивают заработную плату (например, в печеньках). По информатике начисление происходит по следующей схеме: каждый балл по теории оценивают в 50 печенек; по практике – 40 печенек; за полученную двойку – минус 20 печенек; за пропуск занятия, который приравнивается к прогулу, из заработной платы высчитывается 50 печенек. В качестве поощрения при отсутствии пропусков выдаётся премия 100 печенек. Так как мы живём в правовом государстве, то с любой прибыли должен быть уплачен подоходный налог в размере 13%.

*Практическая работа учащихся на компьютерах*.

- Составьте таблицу по расчёту заработной платы и определите, какую заработную плату получит каждый ученик вашего класса за месяц.
- Постройте диаграмму, отражающую распределение денежных средств между учениками класса, и определите, кто получит премию.

#### Пример таблицы, которую необходимо составить и заполнить ученикам

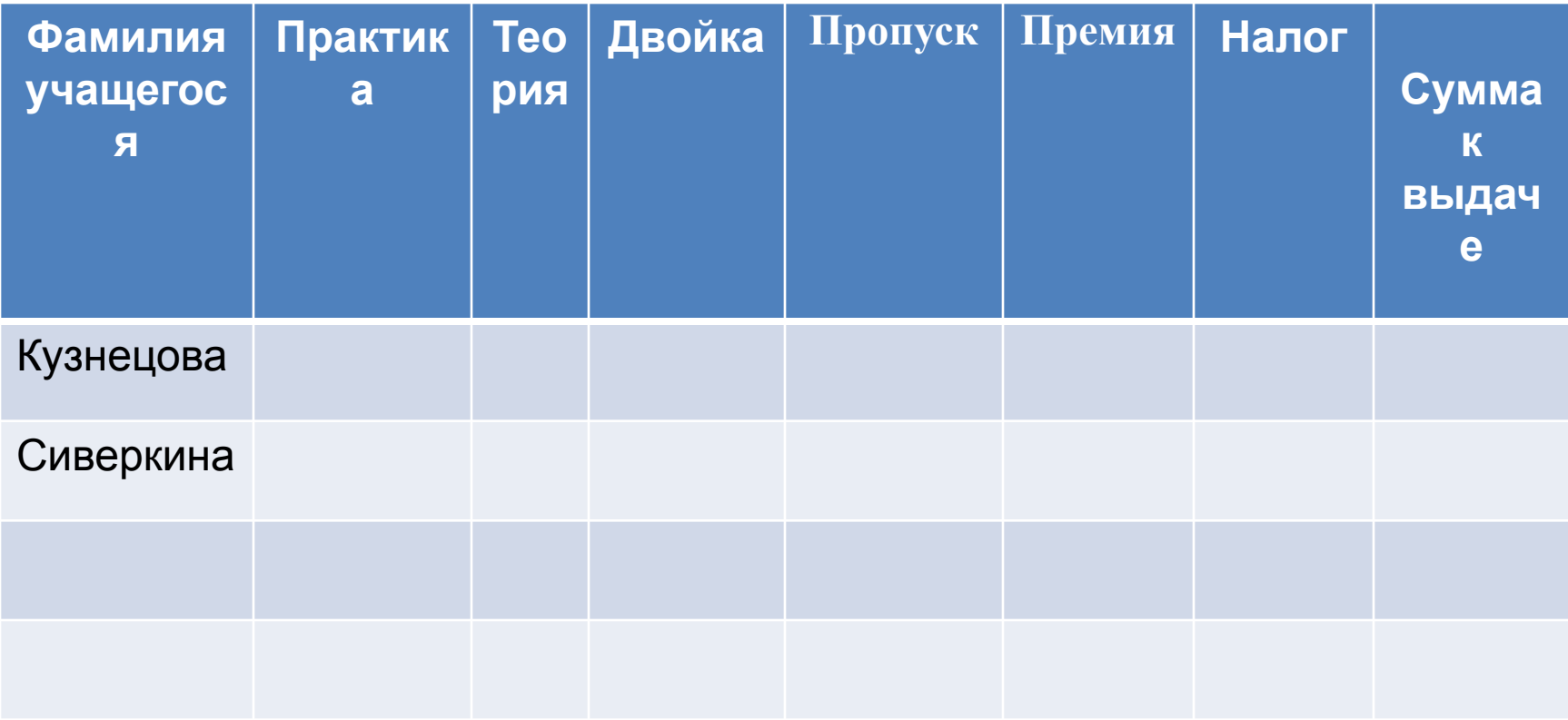

### **Итог урока. Рефлексия**

- Что помогла вам сделать Электронная таблица?
- От чего зависит размер вашей заработной платы?
- Какие выводы вы можете сделать на будущее?
- Выдача заработной платы ученикам в виде чека на n печенек (чеки изготавливаются заранее).

### **РЕФЛЕКСИЯ МАСТЕР КЛАССА**

**1. Цели прихода на мастер-класс?**

**2. Что взял полезного интересного)?**

**3. Хочется ли что-то отметить?**

## **Единственный путь, ведущий к знаниям – это деятельность**

**Бернард Шоу**

# Делай как мы...

## ... Сделай лучше нас